## Your PDF Guides

You can read the recommendations in the user guide, the technical guide or the installation guide for SONY NWZ-B172F. You'll find the answers to all your questions on the SONY NWZ-B172F in the user manual (information, specifications, safety advice, size, accessories, etc.). Detailed instructions for use are in the User's Guide.

## **User manual SONY NWZ-B172F User guide SONY NWZ-B172F Operating instructions SONY NWZ-B172F Instructions for use SONY NWZ-B172F Instruction manual SONY NWZ-B172F**

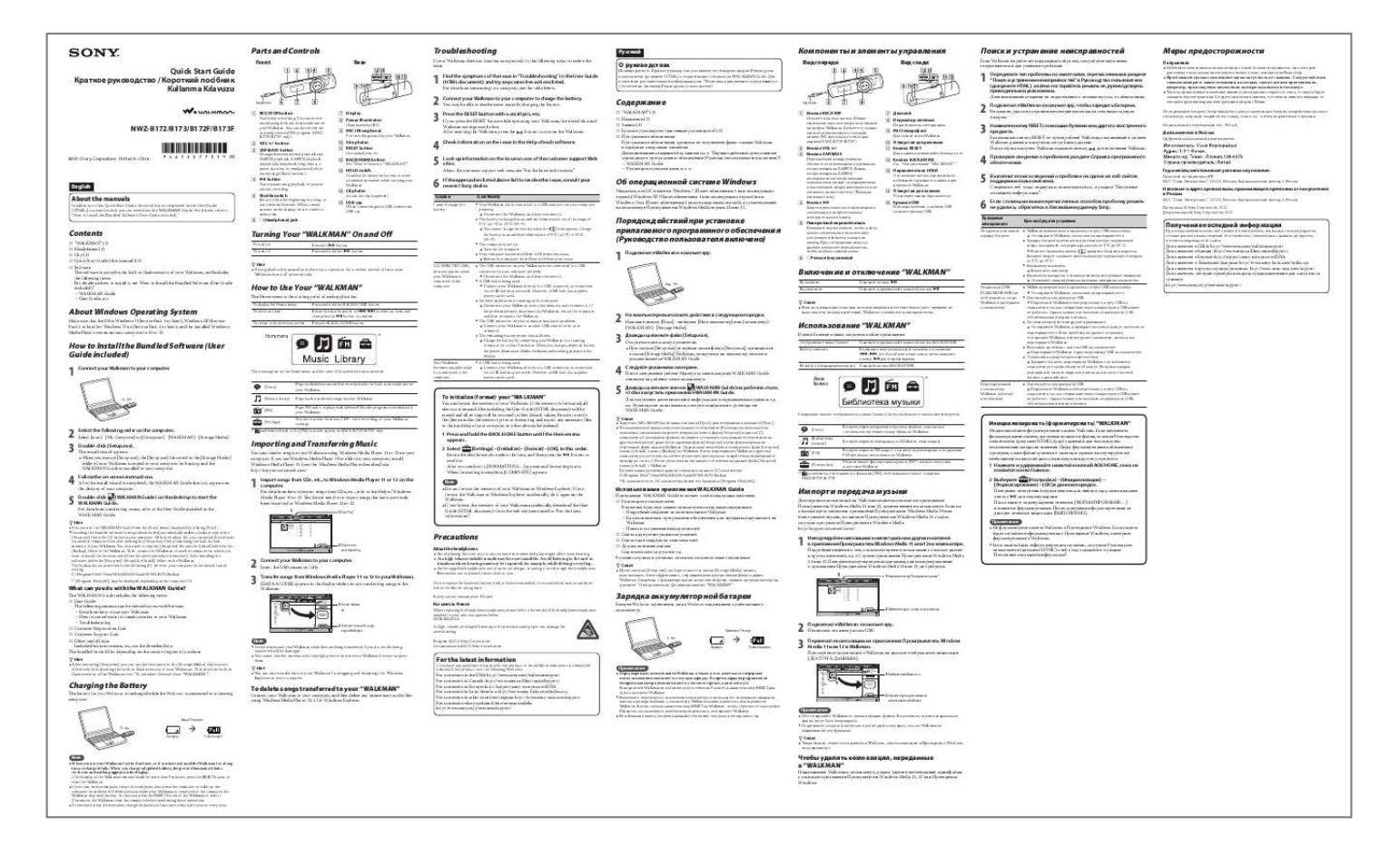

[You're reading an excerpt. Click here to read official SONY NWZ-](http://yourpdfguides.com/dref/4291328)[B172F user guide](http://yourpdfguides.com/dref/4291328) <http://yourpdfguides.com/dref/4291328>

## *Manual abstract:*

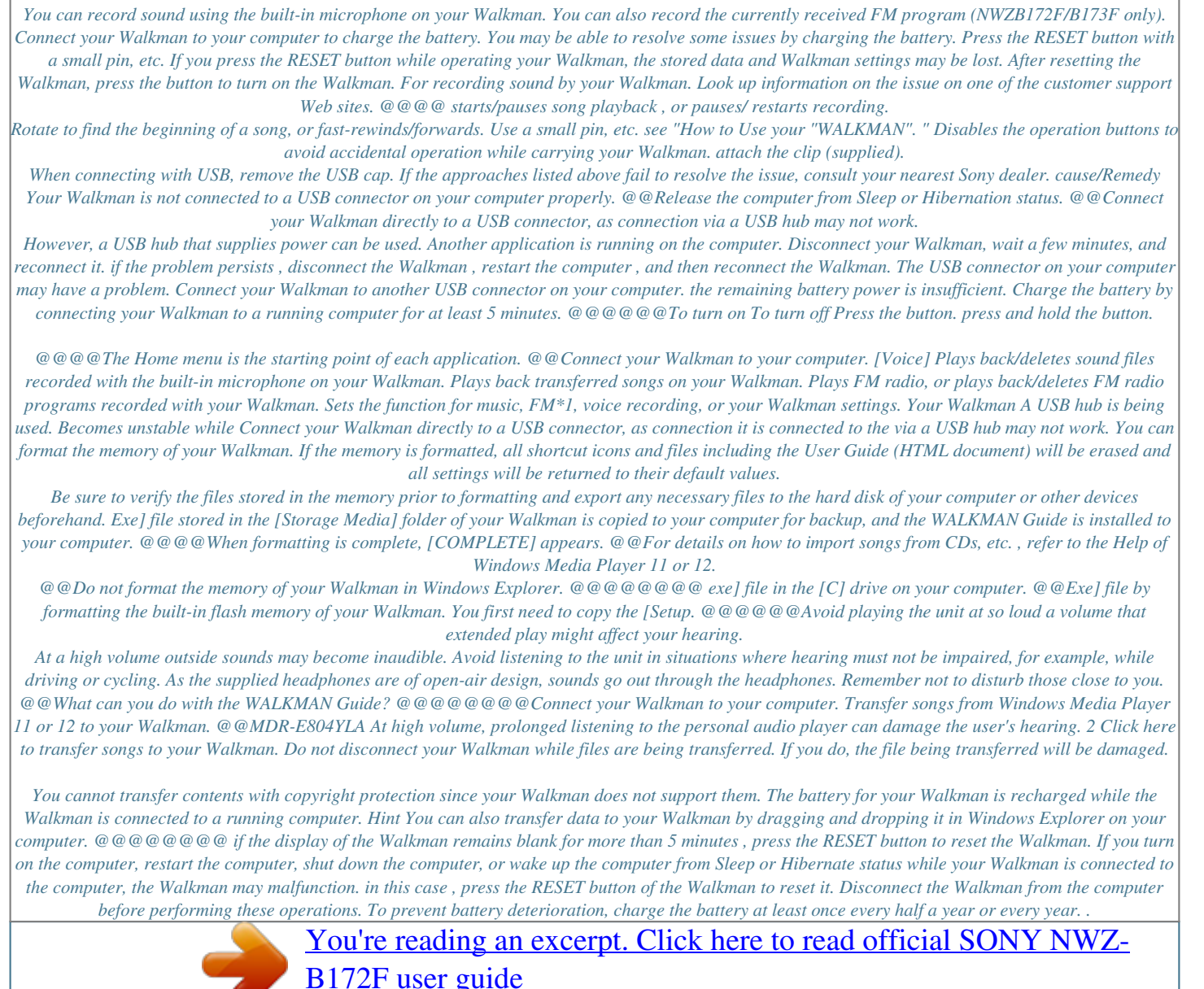

<http://yourpdfguides.com/dref/4291328>